# *EE2S11: Signals and Systems*

**17. Exercises for part 2 (second part)**

- 1. Convolution
- 2. Realizations
- 3. Filter design (analog, digital)

### **Convolution**

Given a signal  $x[n]$  with samples  $x = [\cdots, 0, 0, 1]$ , 2, 3, 2, 1, 0, 0,  $\cdots$  [the square indicates  $x[0]$ ), and a filter  $h[n]$  with impulse response  $h = [\cdots, 0, 0, 1]$ , 1, 0, 0,  $\cdots$ ]

- 1. Determine the convolution  $y = x * h$ .
- 2. Determine from the time series the z-transforms  $X(z)$ ,  $H(z)$  and  $Y(z)$ .
- 3. Show that  $Y(z) = X(z)H(z)$
- 4. If x has length  $N_x$  (i.e., the interval of non-zero samples) and h length  $N_h$ , how many samples has  $y$ ?

#### **Answer:**

1. Use the definition  $y[n] = \sum_{k} h[k]x(n - k)$ , here  $y[n] = x[n] + x[n - 1]$ .

| $x[n]$ :   | [1] | 2, 3, 2, 1, 0, 0...] |                   |
|------------|-----|----------------------|-------------------|
| $x[n-1]$ : | [0] | 1                    | 2, 3, 2, 1, 0...] |
| $y[n]$ :   | [1] | 3, 5, 5, 3, 1, 0...] |                   |

2.

$$
X(z) = 1 + 2z^{-1} + 3z^{-2} + 2z^{-3} + z^{-4}
$$
  
\n
$$
H(z) = 1 + z^{-1}
$$
  
\n
$$
Y(z) = 1 + 3z^{-1} + 5z^{-2} + 5z^{-3} + 3z^{-4} + z^{-5}
$$

3.  $H(z)X(z) = (1 + z^{-1})(1 + 2z^{-1} + 3z^{-2} + 2z^{-3} + z^{-4})$ 

Computing the product, we see that the same calculations are done as in item 1.

4. From the construction of the convolution it follows  $N_y = N_x + N_h - 1$ .

### **Frequency domain**

Given a filter  $h_1[n]$  with impulse response  $h_1 = [\cdots, 0, 0, \boxed{1}]$ , 1, 0, 0,  $\cdots$ ], and a filter  $h_2[n]$  with impulse response  $h_2 = [\cdots, 0, 0, \boxed{1}]$ , 0, 1, 0, 0,  $\cdots$ ].

- 1. Determine  $H_1(e^{j\omega})$  and  $H_2(e^{j\omega})$ . Show that these are linear-phase filters.
- 2. What are the amplitude responses  $|H_1(e^{j\omega})|^2$  and  $|H_2(e^{j\omega})|^2$ ? Make drawings.
- 3. Suppose  $h_3 = h_1 * h_2$ . Determine the impulse response  $h_3[n]$ , and  $|H_3(e^{j\omega})|^2$ . Make <sup>a</sup> drawing.

4. Show that 
$$
|H_3(e^{j\omega})|^2 = |H_1(e^{j\omega})|^2 |H_2(e^{j\omega})|^2
$$
.

#### **Answer:**

1.  $H_1(z) = 1 + z^{-1}$  $H_1(e^{j\omega}) = 1 + e^{-j\omega} = e^{-j\omega/2}(e^{j\omega/2} + e^{-j\omega/2}) = 2e^{-j\omega/2}\cos(\omega/2)$  $H_2(z) = 1 + z^{-2}$  $H_2(e^{j\omega}) = 1 + e^{-j2\omega} = e^{-j\omega}(e^{j\omega} + e^{-j\omega}) = 2e^{-j\omega}\cos(\omega)$ 2.  $|H_1(e^{j\omega})|^2 = (1 + e^{-j\omega})(1 + e^{j\omega}) = 2 + e^{-j\omega} + e^{j\omega} = 2 + 2\cos(\omega)$  $|H_2(e^{j\omega})|^2 = (1 + e^{-j2\omega})(1 + e^{j2\omega}) = 2 + e^{-j2\omega} + e^{j2\omega} = 2 + 2\cos(2\omega)$ 3.  $h_3 = [\cdots, 0, 0, \boxed{1}, 1, 1, 1, 0, 0, \cdots]$  $H_3(z) = 1 + z^{-1} + z^{-2} + z^{-3} = \frac{1 - z^{-4}}{1 - z^{-1}}$  $H_3(e^{j\omega}) = \frac{1-e^{-4j\omega}}{1-e^{-j\omega}} = \frac{e^{-j2\omega}}{e^{-j\omega/2}} \frac{e^{2j\omega}-e^{-2j\omega}}{e^{j\omega/2}-e^{-j\omega/2}} = e^{-j\frac{3}{2}\omega} \frac{\sin(2\omega)}{\sin(\omega/2)}$ 

4. Algebraically this is quite involved but it is simple to verify in matlab.

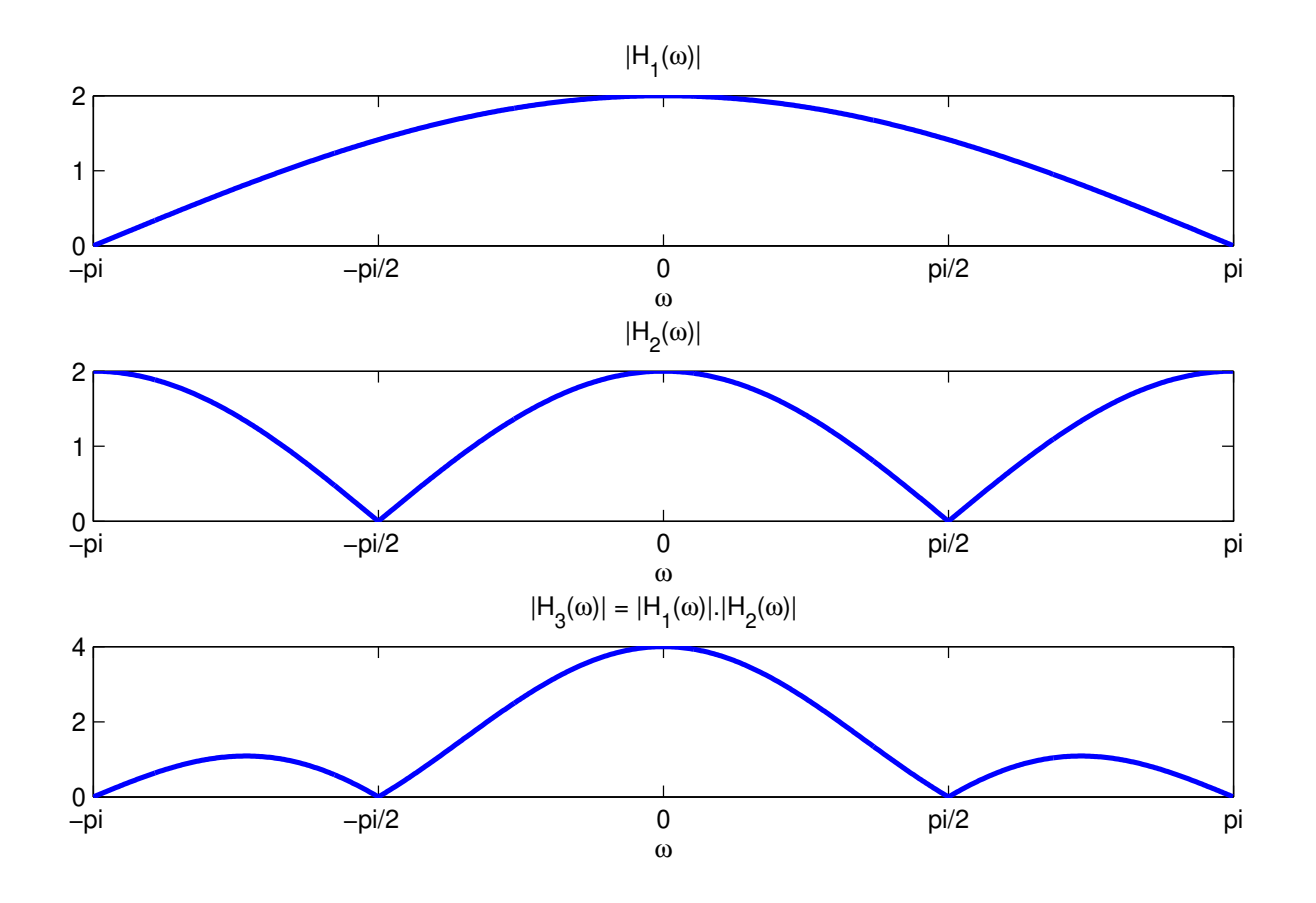

### **Realizations**

Given the transfer function of a causal system:  $H(z) = b_0 \frac{1 + bz^{-1}}{1 + az^{-1}}$ 

- a. Draw the Direct Form I and II realizations. What is the corresponding difference equation?
- b. Draw the pole/zero diagram for  $a = 0.5$  and  $b = -0.6$ .
- c. What is the ROC?
- d. Is this <sup>a</sup> stable system, and why?

#### **Answer:**

 $H(z) = b_0 \frac{1 + bz^{-1}}{1 + az^{-1}}$ 

a. Draw the Direct Form I and II realizations.

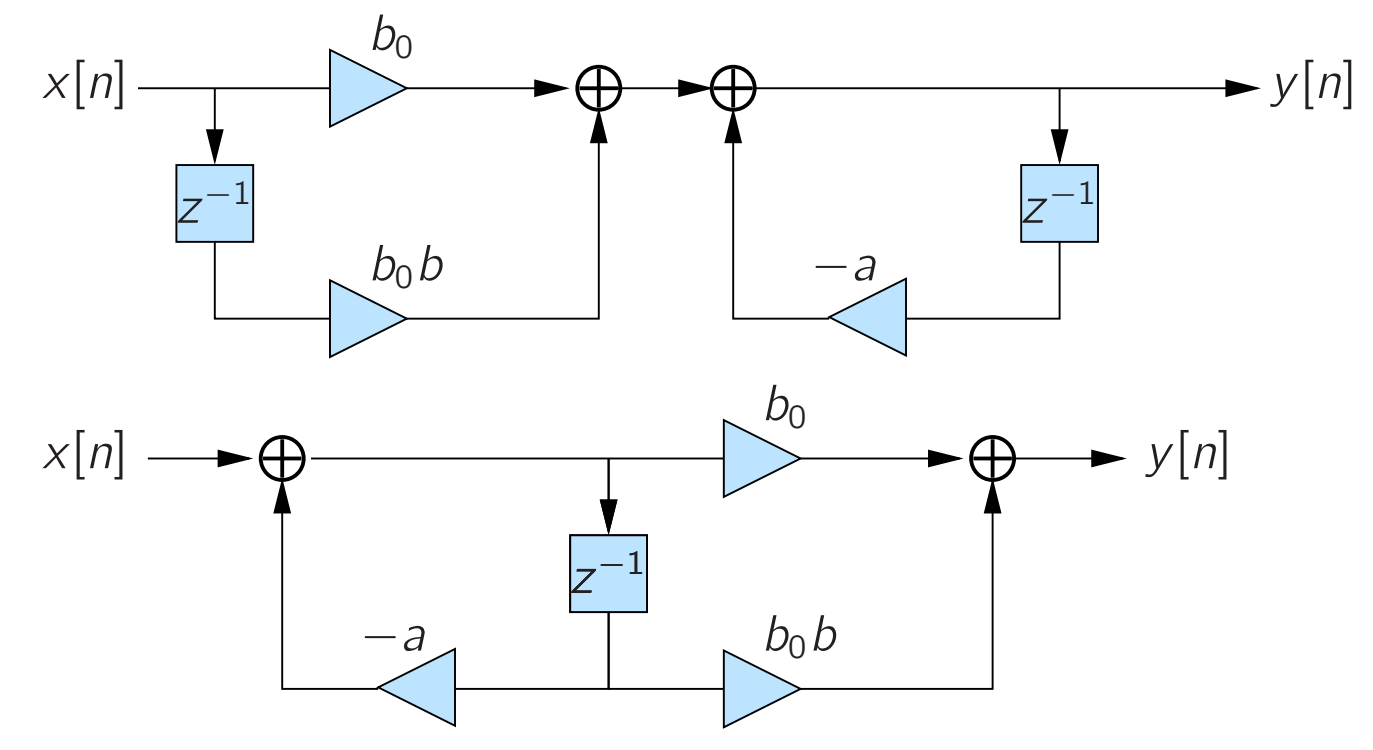

Difference equation:  $y[n] + ay[n-1] = b_0x[n] + b_0b_1x[n-1]$ 

b. Draw the pole/zero diagram for  $a = 0.5$  and  $b = -0.6$ 

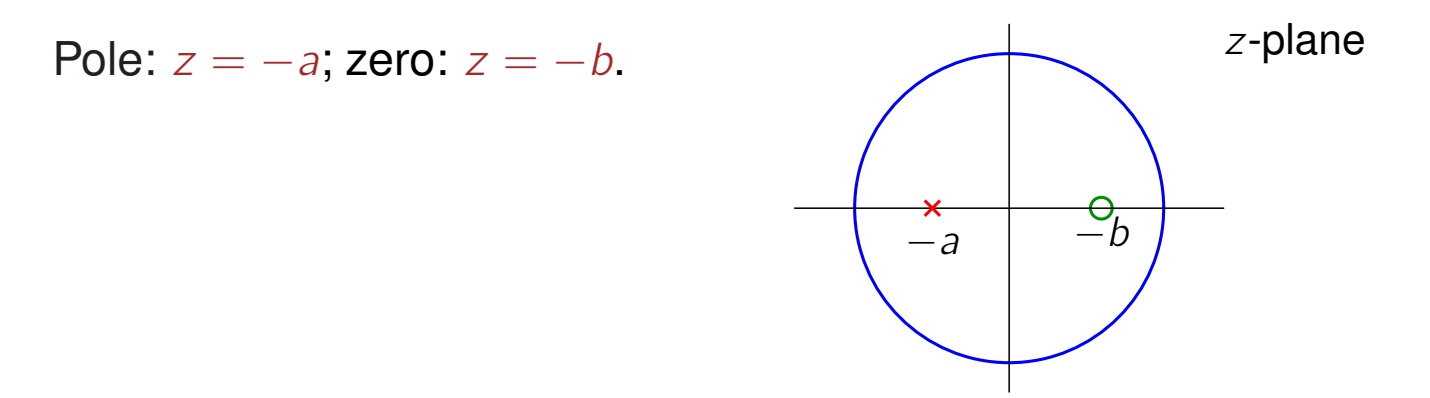

- c. What is the ROC?  $\{|z| > 0.5\}$ .
- d. Is this <sup>a</sup> stable system? Yes, the unit circle is in the ROC.

(Equivalent: the system is causal and the poles are within the unit circle.)

### **Filterdesign**

What is the minimal filter order for an analog lowpass filter with specifications:

pass-band until 1.2 kHz, maximal ripple in the pass-band 0.5 dB stop-band from <sup>2</sup>.<sup>0</sup> kHz, minimal damping in the stop-band <sup>40</sup> dB

- a. for a Butterworth filter
- b. for <sup>a</sup> Chebyshev filter

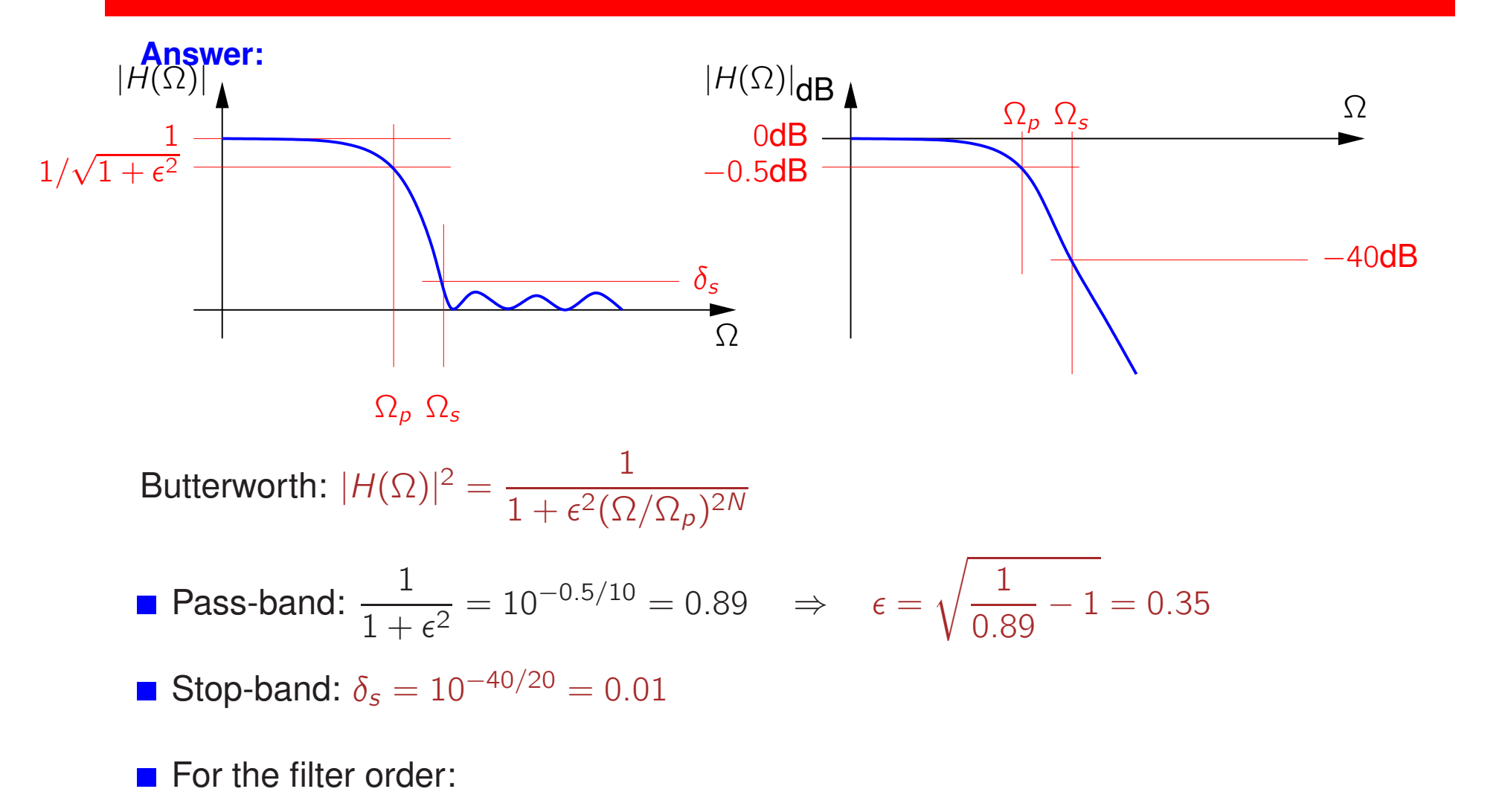

$$
|H(\Omega_s)|^2 = \frac{1}{1 + \epsilon^2 (\Omega_s/\Omega_p)^{2N}} = \delta_s^2 \quad \Rightarrow \quad \left(\frac{\Omega_s}{\Omega_p}\right)^{2N} = \frac{\frac{1}{\delta_s^2} - 1}{\epsilon^2} =: \frac{\delta^2}{\epsilon^2} \quad \Rightarrow \quad N = \frac{\log(\delta/\epsilon)}{\log(\Omega_s/\Omega_p)}
$$

Substitution gives  $\delta = 99.995$  and  $N = 11.1$ , i.e., the filter order is  $N \ge 12$ 

Chebyshev:

$$
|H(\Omega)|^2 = \frac{1}{1 + \epsilon^2 T_N^2(\Omega/\Omega_p)} \quad \text{met} \quad \begin{cases} T_N(x) = \cos(N \cos^{-1} x) & \text{for } |x| \le 1 \\ T_N(x) = \cosh(N \cosh^{-1} x) & \text{for } |x| > 1 \end{cases}
$$

Pass-band criterion results in the same  $\epsilon = 0.35$  as for Butterworth

Stop-band criterion:

$$
|H(\Omega_s)|^2 = \frac{1}{1 + \epsilon^2 T_N^2 (\Omega_s / \Omega_p)} = \delta_s^2 \implies T_N^2 (\Omega_s / \Omega_p) = \frac{\frac{1}{\delta_s^2} - 1}{\epsilon^2} =: \frac{\delta^2}{\epsilon^2}
$$
  

$$
\implies \cosh(N \cosh^{-1}(\Omega_s / \Omega_p)) = \frac{\delta}{\epsilon} \implies N = \frac{\cosh^{-1}(\delta/\epsilon)}{\cosh^{-1}(\Omega_s / \Omega_p)}
$$

Substitution gives  $N = 5.78$ , hence the filter order is  $N \ge 6$ .

Note: in case  $cosh^{-1}(x)$  is not on your calculator, you can compute it as  $\cosh^{-1}(x) = \ln(x + \sqrt{x^2 - 1})$ . Derivation:  $x = \cosh(y) := \frac{e^y + e^{-y}}{2}$ ,  $\sinh(y) := \frac{e^y - e^{-y}}{2}$ ,  $\cosh^2(y) - \sinh^2(y) = 1$ Hence  $sinh(y) = \sqrt{x^2 - 1}$  and  $e^y = cosh(y) + sinh(y) = x + \sqrt{x^2 - 1}$ .

### **Digital filter design**

Use the bilinear transform to design a digital low-pass filter  $H(z)$  with the following parameters:

Pass-band:  $0 \leq |\omega| \leq 0.3\pi$ , maximal ripple 1 dB Stop-band:  $0.35\pi \leq |\omega| \leq \pi$ , minimal damping 60 dB

- <sup>a</sup> Translate these specifications to the analog frequency domain
- b What filter order is required if we use <sup>a</sup> Butterworth filter?

(To determine the filter coefficients, <sup>a</sup> computer is needed.)

#### **Answer**

a The bilinear transform results in  $\Omega = \tan(\frac{\omega}{2})$ . Here:

 $\Omega_p = \tan(0.3\pi/2) = 0.5095$ ,  $\Omega_s = \tan(0.35\pi/2) = 0.6128$ 

b The equation for <sup>a</sup> Butterworth filter is

$$
|H(\Omega)|^2 = \frac{1}{1 + \epsilon^2 (\Omega/\Omega_p)^{2N}}
$$

We obtain

Pass-band ripple: 
$$
\frac{1}{1+\epsilon^2} = 10^{-1/10} \Rightarrow \epsilon = 0.5088
$$

\nStop-band damping:  $\frac{1}{1+\epsilon^2(\Omega_s/\Omega_p)^{2N}} \leq \delta_s^2 = 10^{-60/10} = 10^{-6}$ 

\nDefine  $\delta := \sqrt{\frac{1}{\delta_s^2} - 1} = 999.9$  and simplify:

\n $N \geq \frac{\log(\delta/\epsilon)}{\log(\Omega_s/\Omega_p)} = 41.07$ 

This reults in  $N = 42$ .

### **Realizations**

Given the realization:

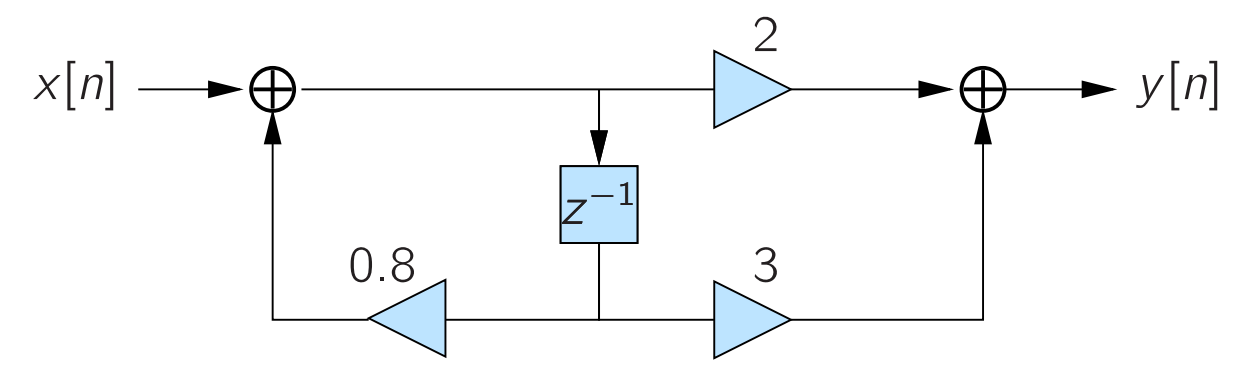

- a. Determine the impulse response
- b. Determine a realization for the inverse system:  $y[n] \rightarrow x[n]$

Introduce the extra parameter  $P(z)$  (subsequently eliminated):

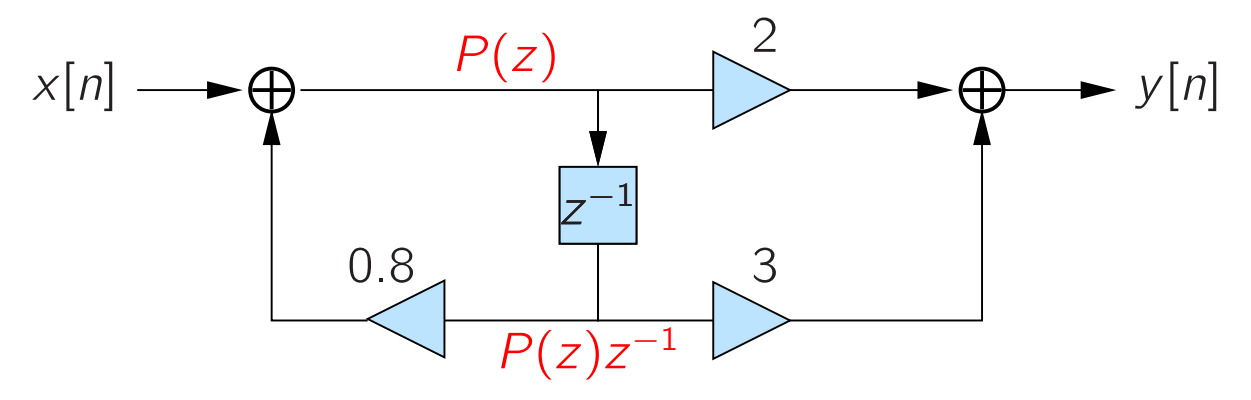

$$
\begin{cases}\nP(z) = X(z) + 0.8P(z)z^{-1} \\
Y(z) = 2P(z) + 3P(z)z^{-1} \\
H(z) = \frac{2 + 3z^{-1}}{1 - 0.8z^{-1}} = \frac{2}{1 - 0.8z^{-1}} + z^{-1}\frac{3}{1 - 0.8z^{-1}} \n\end{cases}\n\Rightarrow\n\begin{cases}\nP(z) = X(z)\frac{1}{1 - 0.8z^{-1}} \\
Y(z) = X(z)\frac{2 + 3z^{-1}}{1 - 0.8z^{-1}} \\
\Rightarrow h[n] = 2(0.8)^n u[n] + 3(0.8)^{n-1} u[n-1]\n\end{cases}
$$

with  $u[n]$  a unit step function.

Inverse system:

$$
\begin{cases}\nP(z) = X(z) + 0.8P(z)z^{-1} \\
Y(z) = 2P(z) + 3P(z)z^{-1}\n\end{cases}\n\Rightarrow\n\begin{cases}\nP(z) = \frac{1}{2}(Y(z) - 3P(z)z^{-1}) \\
X(z) = P(z) - 0.8P(z)z^{-1}\n\end{cases}
$$

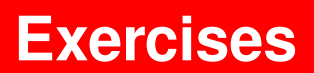

$$
\begin{cases}\nP(z) = \frac{1}{2}(Y(z) - 3P(z)z^{-1}) \\
X(z) = P(z) - 0.8P(z)z^{-1}\n\end{cases}
$$

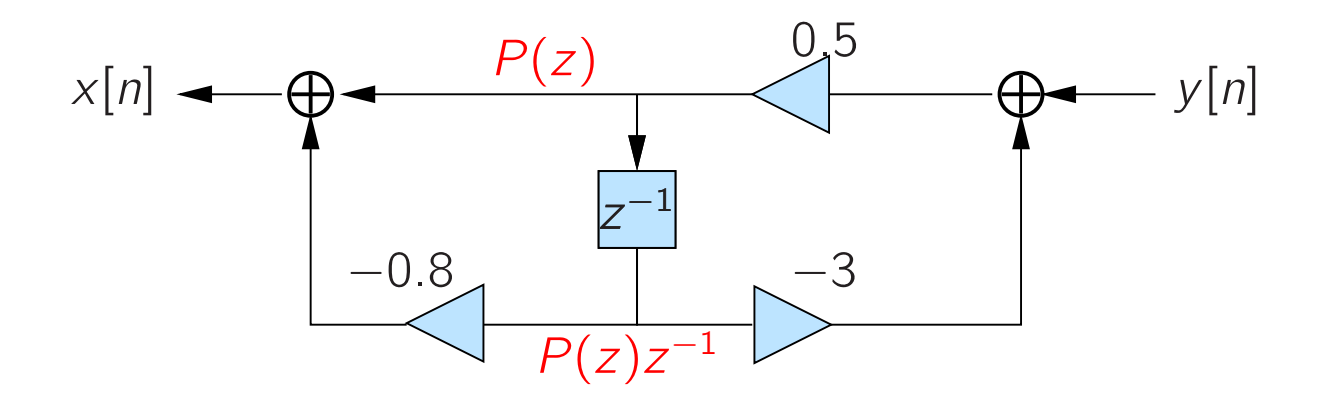

a Determine the transfer function  $H(z)$  of the following system:

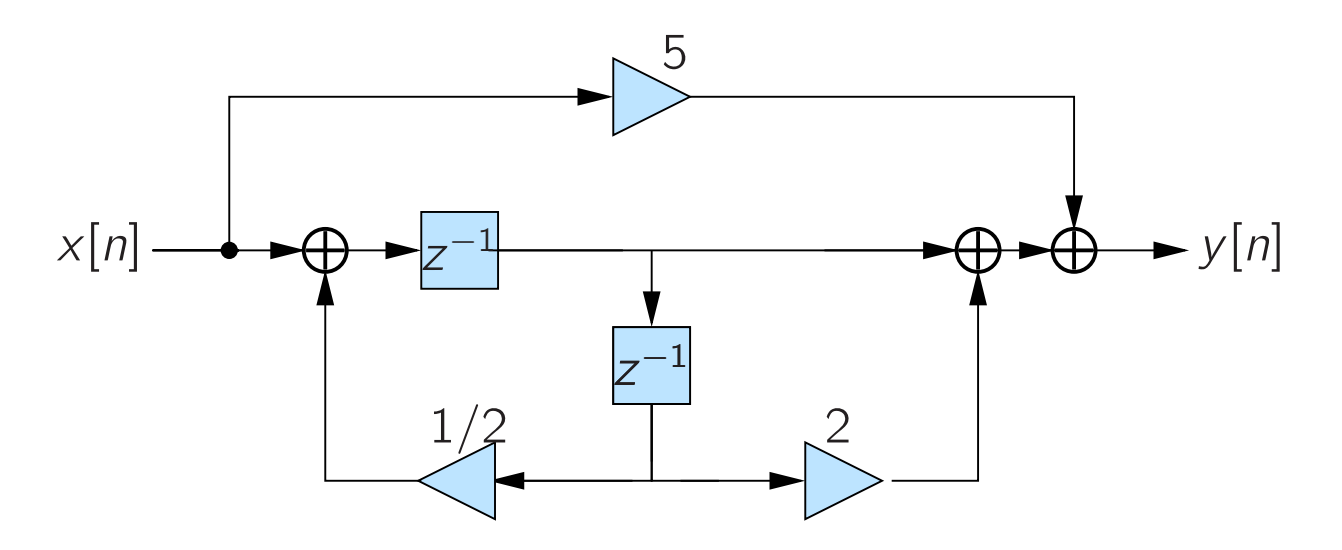

- b Draw the "Direct form II" realization
- <sup>c</sup> Draw the transposed system.
- d What is the transfer function of the transposed system?

#### **Answer**

a

$$
H(z) = 5 + \frac{z^{-1} + 2z^{-2}}{1 - 1/2z^{-2}} = \frac{5 + z^{-1} - 1/2z^{-2}}{1 - 1/2z^{-2}}
$$

b Draw the "Directe form II" realization

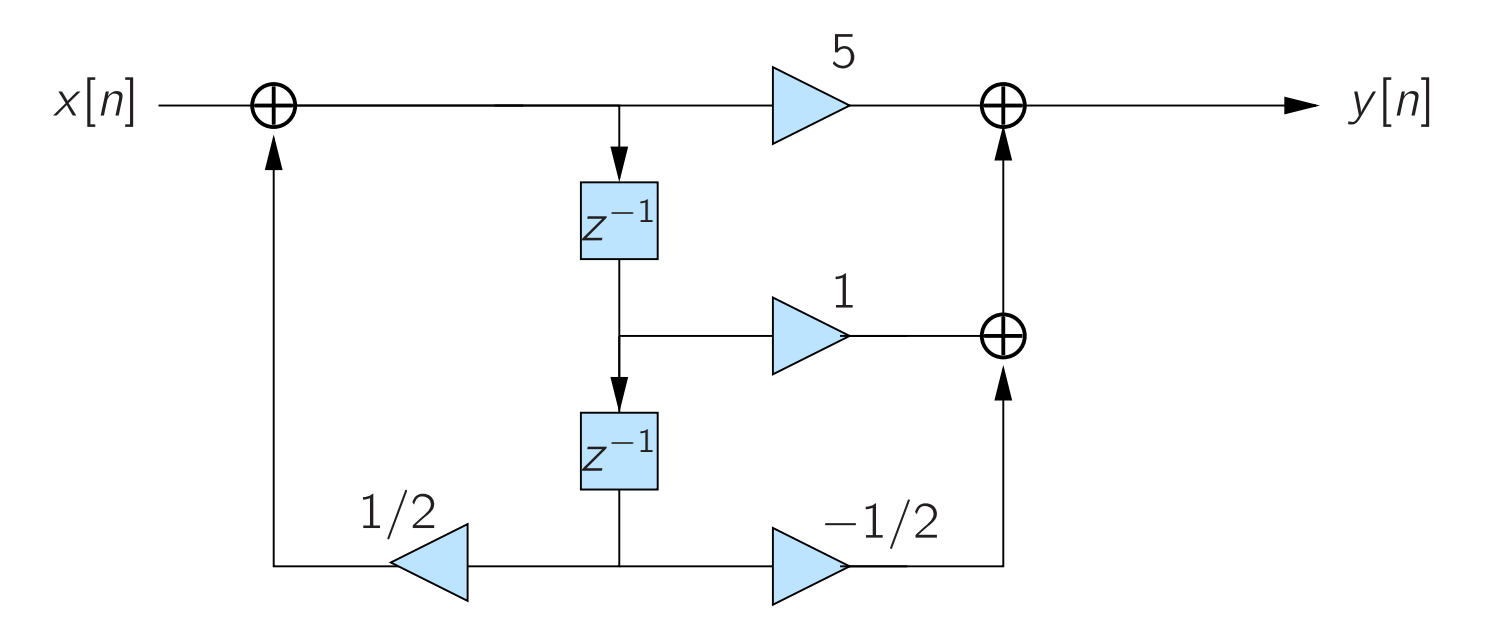

<sup>c</sup> Draw the transposed system.

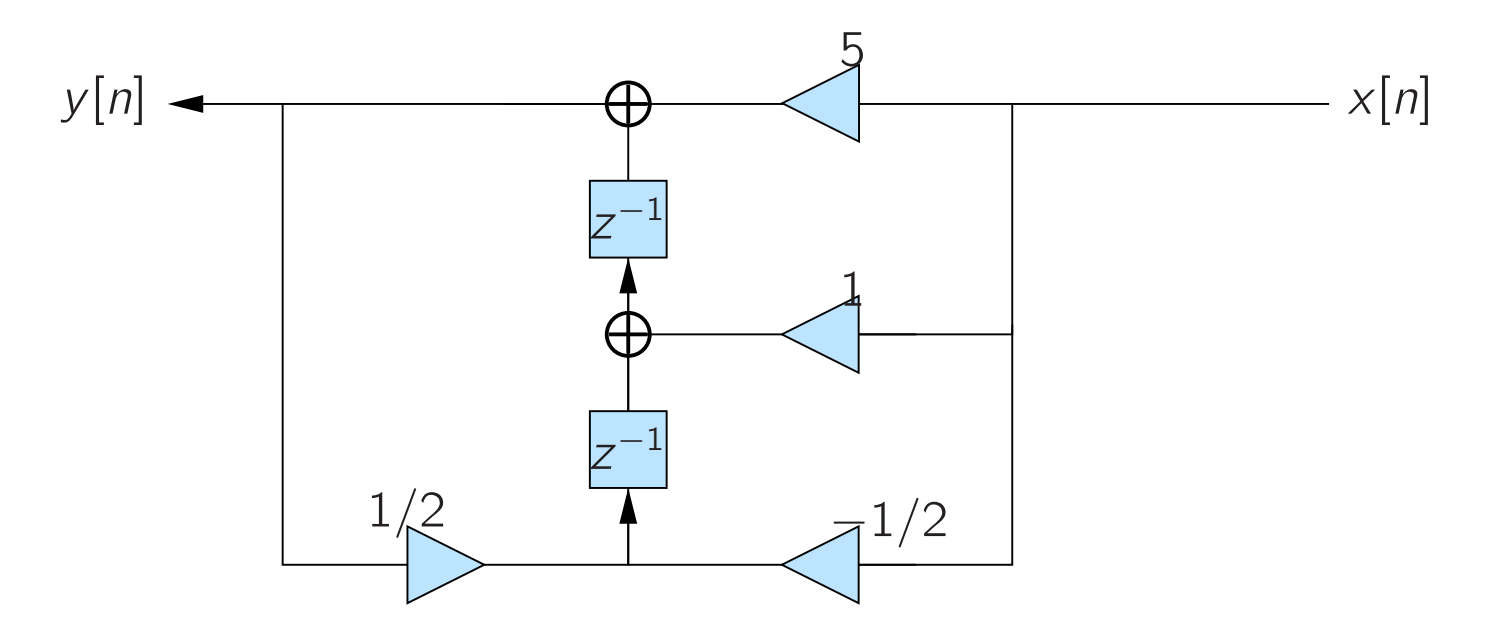

d What is the transfer function of the transposed system? Unchanged.

We would like to design an analog *high-pass* filter with the following specifications:

- Pass-band: from  $f_p = 50$  Hz; ripple in the pass-band:  $\leq 1$  dB
- Stop-band: until  $f_s = 40$  Hz; stop-band damping:  $\geq 30$  dB.

We start with <sup>a</sup> Butterworth low-pass filter structure with the form

$$
|H(\Omega)|^2 = \frac{1}{1 + \epsilon^2 (\Omega/\Omega_c)^{2N}}
$$

a Make a neat drawing of  $|H(\Omega)|^2$ . Also indicate  $\Omega_c$ , and the corresponding value of  $|H(\Omega)|^2$ .

We apply to  $H(\Omega)$  a low-to-high frequency transform:  $\Omega \to \Omega_c^2/\Omega$ . Put  $G(\Omega) =$  $H(\Omega_c^2/\Omega)$ .

- b Give an expression for  $|G(\Omega)|^2$ ?
- c Make a neat drawing of  $|G(\Omega)|^2$ . Also indicate  $\Omega_c$ .
- d What do you choose for  $\Omega_c$ ? Which value do you choose for  $|G(\Omega_c)|^2$ ?
- e Compute step-by-step  $\epsilon$  and the required filter order N for  $G(\Omega)$  such that the given specifications are met.

### **Answer**

a

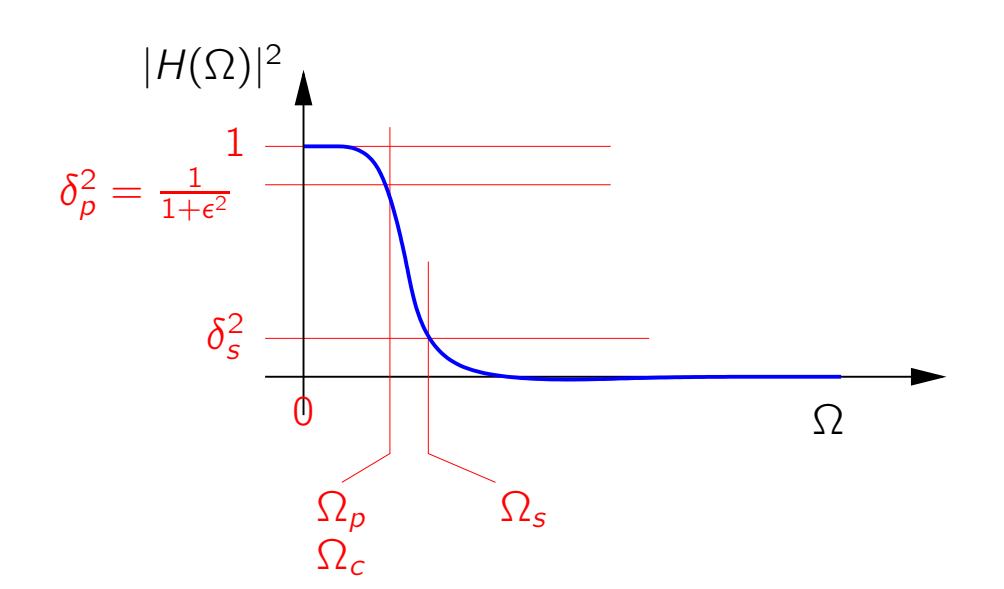

b

$$
|G(\Omega)|^2 = \frac{1}{1 + \epsilon^2 (\Omega_c/\Omega)^{2N}}
$$

c

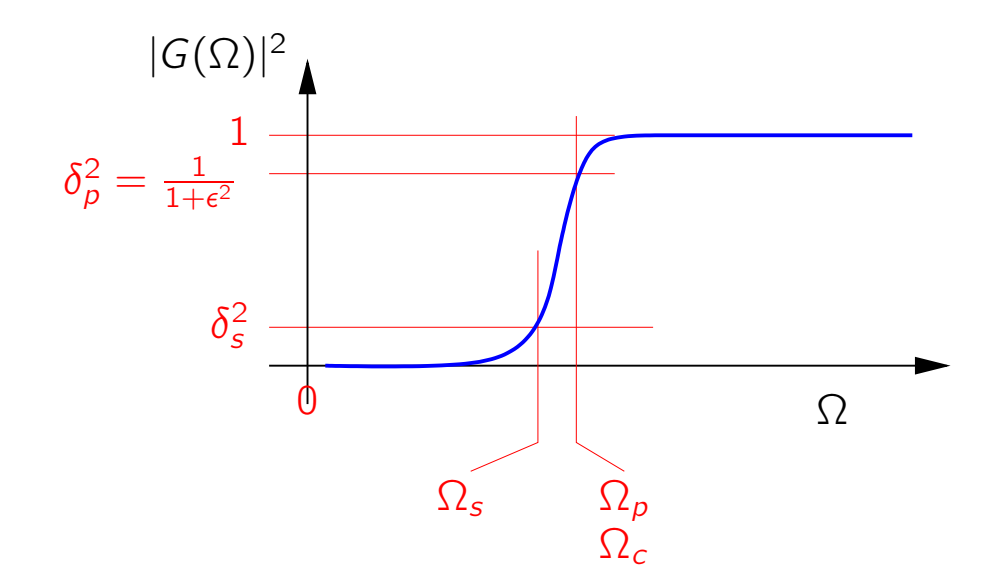

d  $|G(\Omega_c)|^2 = \frac{1}{1+\epsilon^2}$ .

We set  $\Omega_c$  equal to  $\Omega_p = 2\pi \cdot 50$ , and  $|G(\Omega_c)|^2$  equal to -1 dB.

e Determine  $\epsilon$  by evaluating at  $\Omega_p = 2\pi \cdot 50$ :

$$
|G(\Omega_p)|^2 = \frac{1}{1+\epsilon^2} = 10^{-1/10} \qquad \Rightarrow \qquad \epsilon = \sqrt{10^{1/10} - 1} = 0.5088.
$$

Determine N by evaluating at  $\Omega_s = 2\pi \cdot 40$ :

$$
|G(\Omega_s)|^2 = \frac{1}{1 + \epsilon^2 (\frac{2\pi \cdot 50}{2\pi \cdot 40})^{2N}} = 10^{-30/10} \implies (\frac{50}{40})^{2N} = \frac{10^{30/10} - 1}{\epsilon^2} = 3858
$$

$$
N = \frac{1}{2} \frac{\log(3858)}{\log(5/4)} = 18.5
$$

The required filter order is  $N = 19$ .